$\mathcal{S}C\hspace{-0.5mm}/\hspace{-0.14cm}/_{\boldsymbol{E}}C$ 

# **Simplify Your Science with Workflow Tools**

Scott Callaghan scottcal@usc.edu

*Southern California Earthquake Center* 2018 IHPCSS July 10, 2018

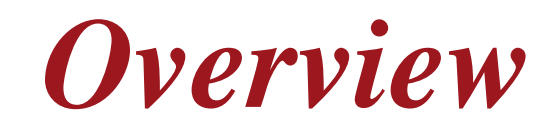

- What are scientific workflows?
- What problems do workflow tools solve?
- Overview of available workflow tools
- CyberShake (seismic hazard application)
	- Computational overview
	- Challenges and solutions
- Ways to simplify your work
- Goal: Help you figure out if this would be useful

#### *Scientific Workflows*

- Formal way to express a scientific calculation
- Multiple tasks with dependencies between them
- No limitations on tasks
- Capture task parameters, input, output
- Independence of workflow process and data
	- Often, run same workflow with different data
- You use workflows all the time...

#### *Perhaps your workflow is simple…*

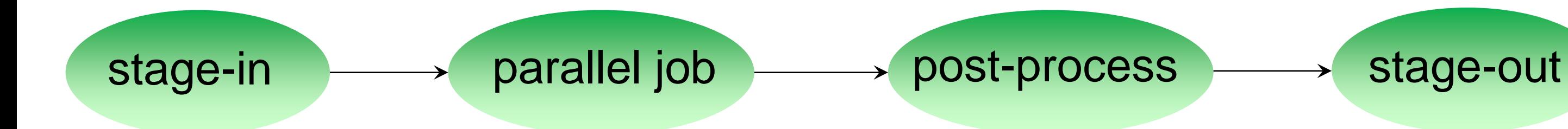

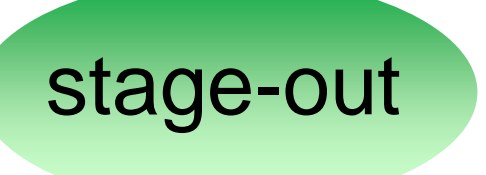

#### *…or maybe a bit more complicated…*

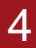

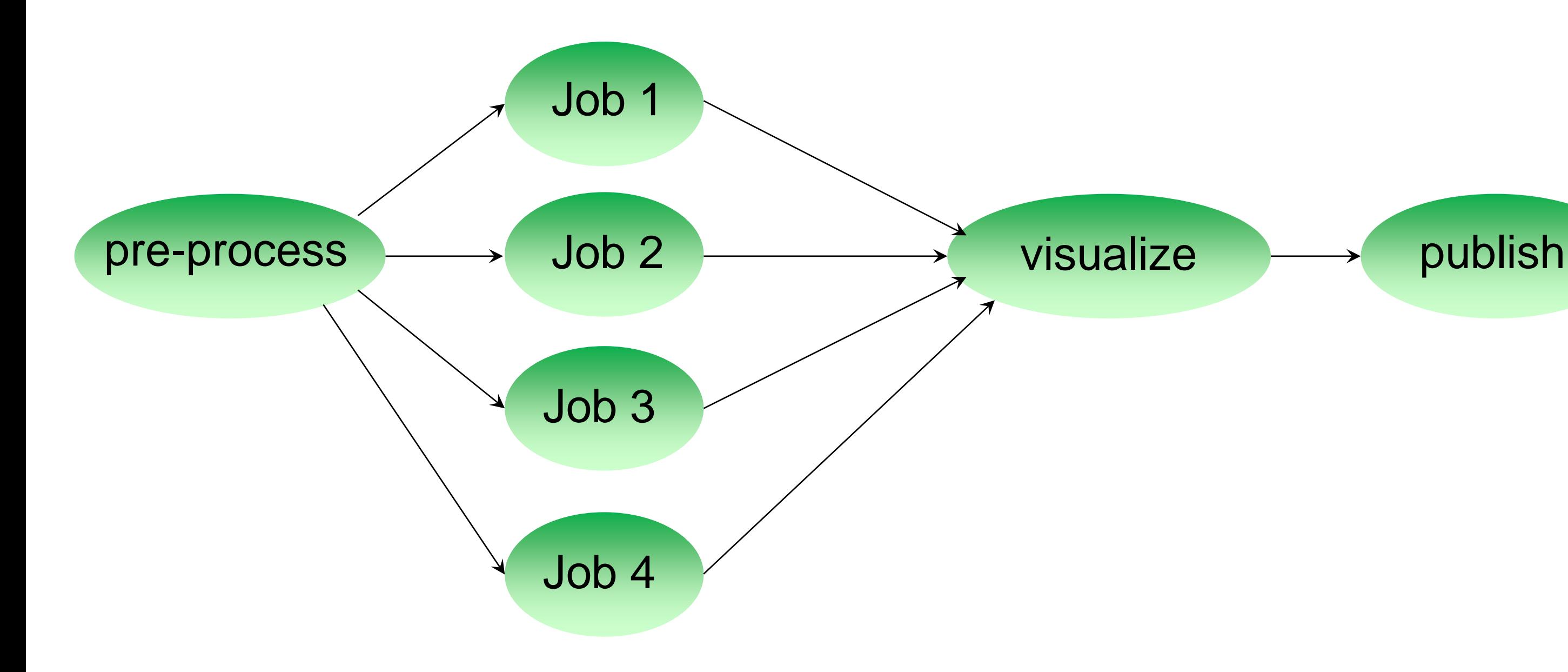

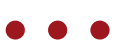

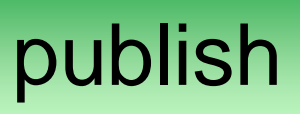

#### *…or maybe just confusing*

5

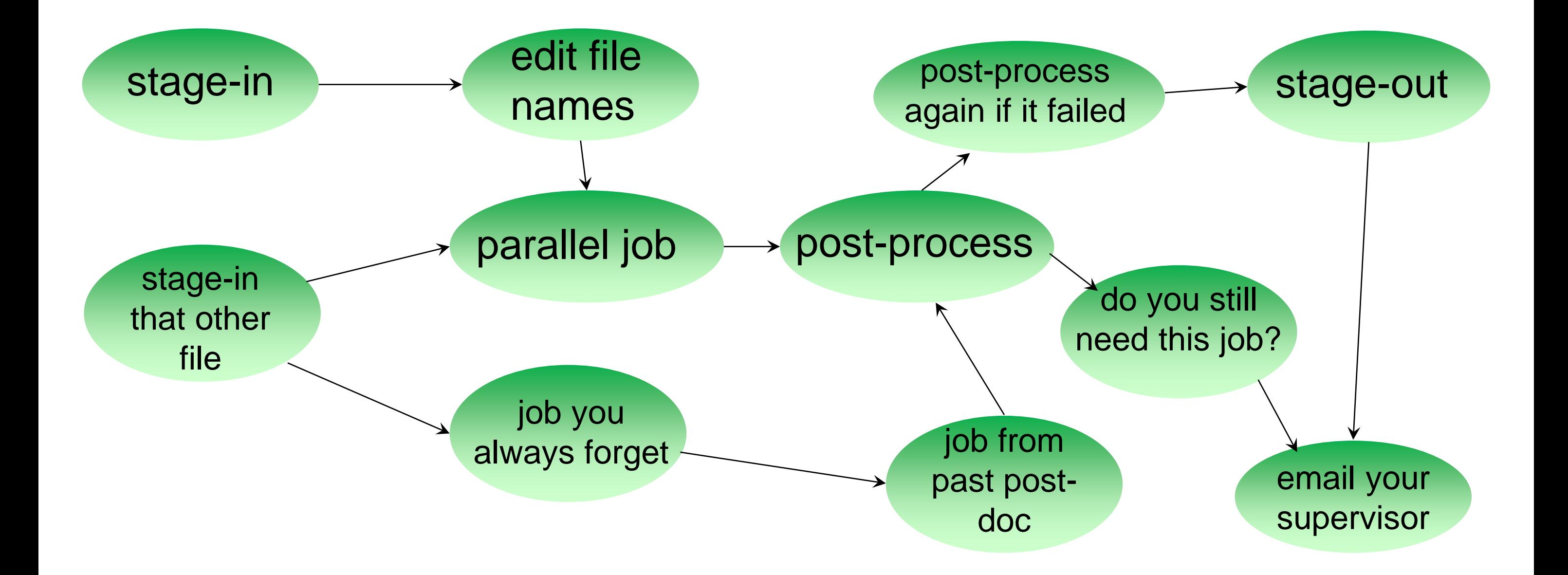

### *Workflow Components*

- Task executions
	- Specify a series of tasks to run
- Data and control dependencies between tasks
	- Outputs from one task may be inputs for another
- Task scheduling
	- Some tasks may be able to run in parallel with other tasks
- File and metadata management
	- Track when a task was run, key parameters
- Resource provisioning (getting cores)
	- Computational resources are needed to run jobs

#### *What do we need help with?*

- Task executions
	- What if something fails in the middle?
- Data and control dependencies
	- Make sure inputs are available for tasks
- Task scheduling
	- Minimize execution time while preserving dependencies
- Metadata
	- Automatically capture and track
- Getting cores

### *Workflow tools can help!*

- Automate your pipeline
- Define your workflow via programming or GUI
- Run workflow on local or remote system
- Can support all kinds of workflows
- Use existing code (no changes)
- Provide many kinds of fancy features and capabilities
	- Flexible but can be complex
- Will discuss one set of tools (Pegasus) as example, but concepts are shared

#### *Pegasus-WMS*

- Developed at USC's Information Sciences Institute
- Used in many domains, including LIGO project
- Workflows are executed from local machine
	- Jobs can run on local machine or on distributed resources
- You use API to write code describing workflow ("create")
	- Python, Java, Perl
	- Tasks with parent / child relationships
	- Files and their roles
- Pegasus creates XML file of workflow called a DAX
- Workflow represented by directed acyclic graph

#### *Sample Workflow Creation*

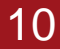

# my\_job input.txt output.txt

//Create DAX object  $dax = ADAG("test\_dax")$ //Define my job  $myJob = Job(name="my\_job")$ //Input and output files to my job inputFile = File("input.txt") outputFile = File("output.txt") //Arguments to my\_job (./my\_job input=input.txt output=output.txt) myJob.addArgument("input=input.txt", "output=output.txt") //Role of the files for the job myJob.uses(inputFile, link=Link.INPUT) myJob.uses(outputFile, link=Link.OUTPUT) //Add the job to the workflow dax.addJob(myJob) //Write to file  $fp = open("test.data", "w")$ dax.writeXML(fp) fp.close()

#### *Getting ready to run ("Planning")*

- DAX is "abstract workflow"
	- Logical filenames and executables
	- Algorithm description
- Use Pegasus to "plan" workflow for execution
	- Uses catalogs to resolve logical names, compute info
	- Pegasus automatically augments workflow
		- Staging jobs (if needed) with Globus Online
		- Registers output files in a catalog to find later
		- Wraps jobs in pegasus-kickstart for detailed statistics
	- Generates a DAG
		- Top-level workflow description (tasks and dependencies)
		- Submission file for each job

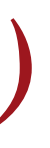

#### *Pegasus Workflow Path*

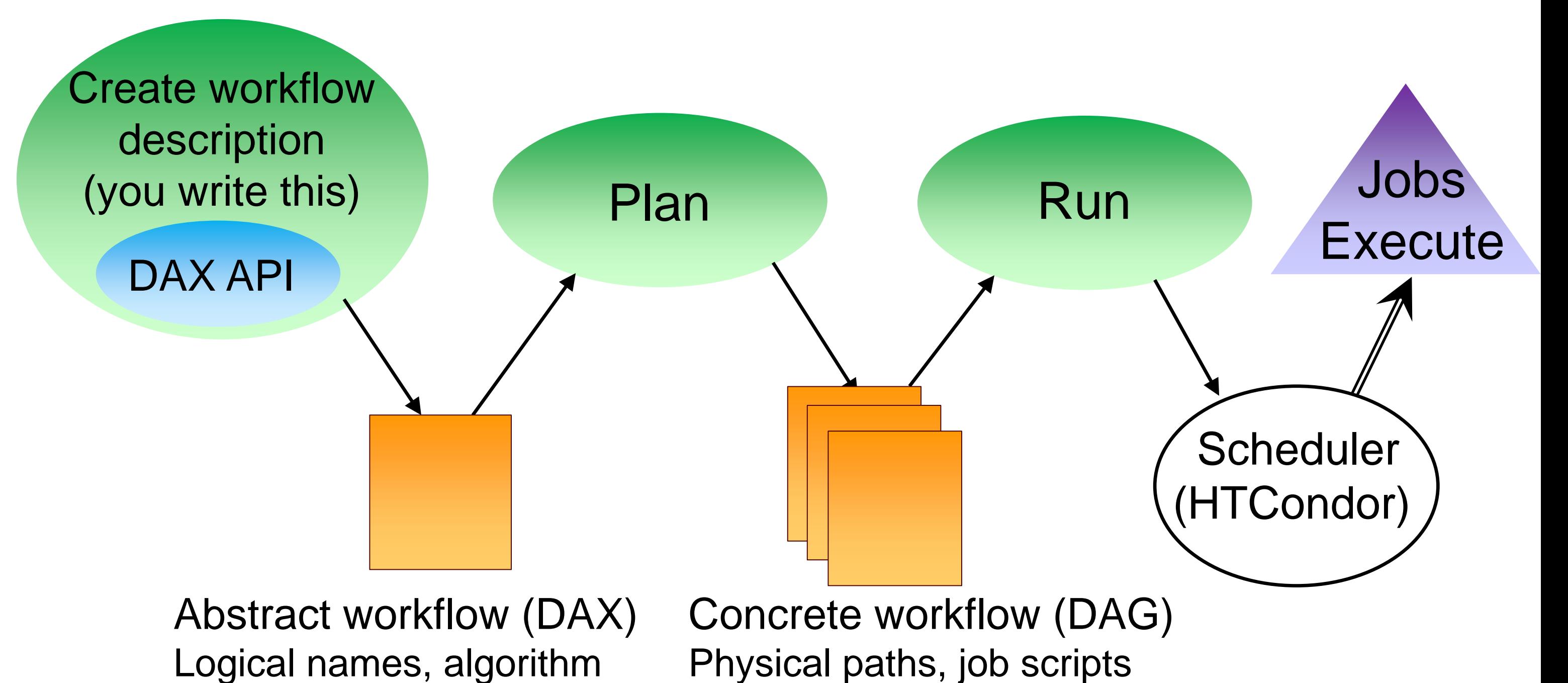

#### *Other tools in stack*

- HTCondor (UW Madison)
	- Pegasus 'submits' workflow to HTCondor
	- Supervises runtime execution of DAG files
		- Maintains job queue
		- Monitors dependencies
		- Schedules jobs
		- Retries failures
		- Writes checkpoint
- Tools for remote job submission to clusters and clouds
	- GRAM, SSH, BOSCO, CREAMCE, glideins/pilot jobs, …
	- Condor uses tool to match jobs to resources

#### *Full workflow stack*

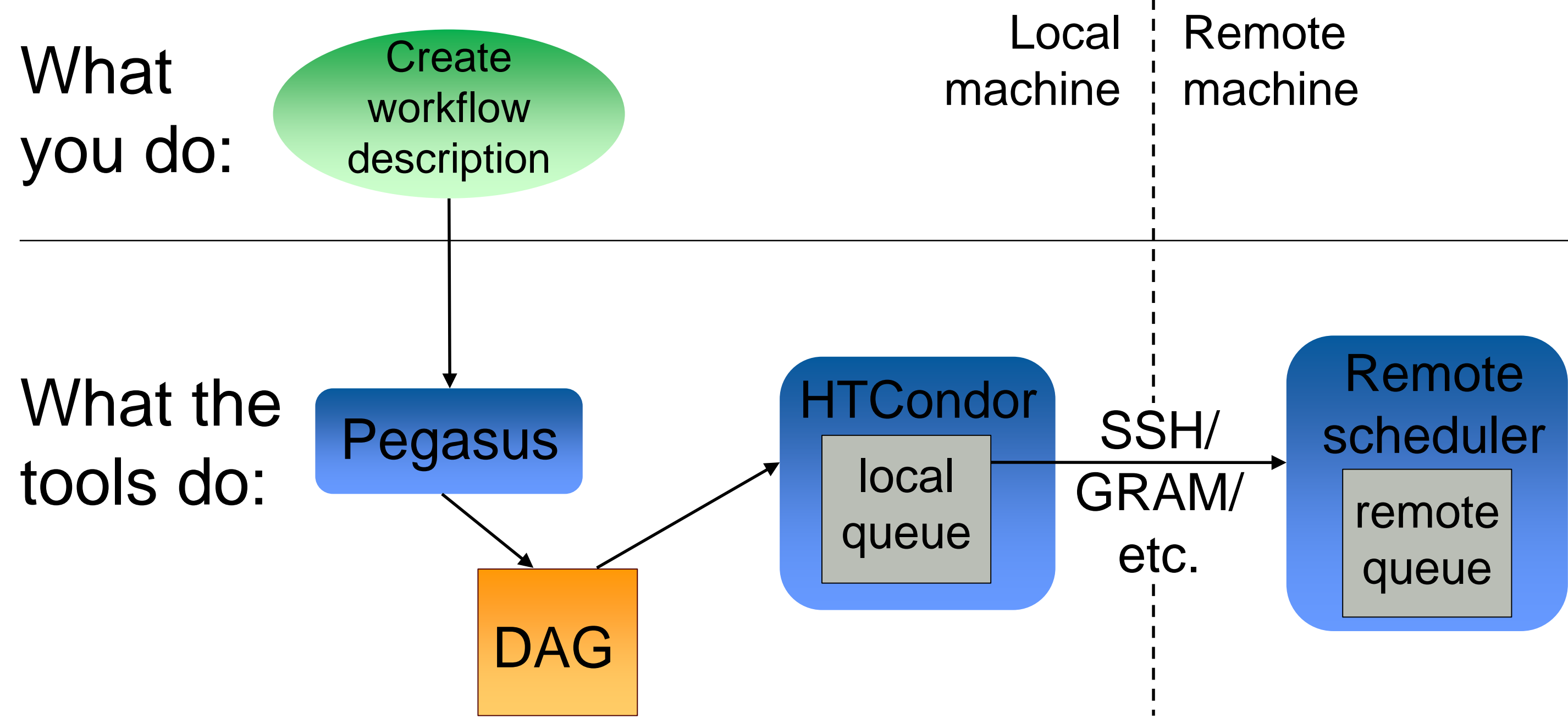

#### *Other Workflow Tools*

- Regardless of the tool, same basic stages
	- Describe your workflow (Pegasus "Create")
	- Prepare your workflow for the execution environment (Pegasus "Plan")
	- Send jobs to resources (HTCondor, SSH, GRAM)
	- Monitor the execution of the jobs (HTCondor DAGMan)
- Brief overview of some other available tools

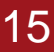

### *Other Workflow Tools*

- Swift (U of Chicago)
	- Workflow defined via scripting language

```
//Create new type
type messagefile;
//Create app definition, returns messagefile
app (messagefile t) greeting() {
    //Print and pipe stdout to t
    echo "Hello, world!" stdout=@filename(t);
}
//Create a new messagefile, linked to hello.txt
messagefile outfile <"hello.txt">
//Run greeting() and store results
outfile = greeting();
```
- Workflow compiled internally and executed
- Focus on large data, many tasks

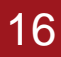

- Askalon (U of Innsbruck)
	- Create workflow description
		- Use workflow language
	- Or use UML editor to graphically create • Conversion: like planning, to prep for
	- execution
	- Submit jobs to Enactment Engine, which distributes jobs for execution at remote grid or cloud sites
	- Provides monitoring tools

## *More Workflow Tools*

- Kepler (diverse US collaboration)
	- GUI interface
	- Many models of computation ('actors') with built-in components (tasks)
- RADICAL Cybertools (international)
	- Sits atop SAGA, a Python API for submitting remote jobs
	- Uses pilot jobs to provision resources
- UNICORE (Jülich Supercomputing Center)
	- GUI interface to describe workflow
	- Branches, loops, parallel loops
- Many more: ask me about specific use cases
- NCSA Blue Waters has webinars online on several tools

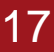

### *Workflow Application: CyberShake*

- What will peak ground motion be over the next 50 years?
	- Used in building codes, insurance rates, disaster planning
	- Answered via Probabilistic Seismic Hazard Analysis (PSHA)
	- Communicated with hazard curves and maps

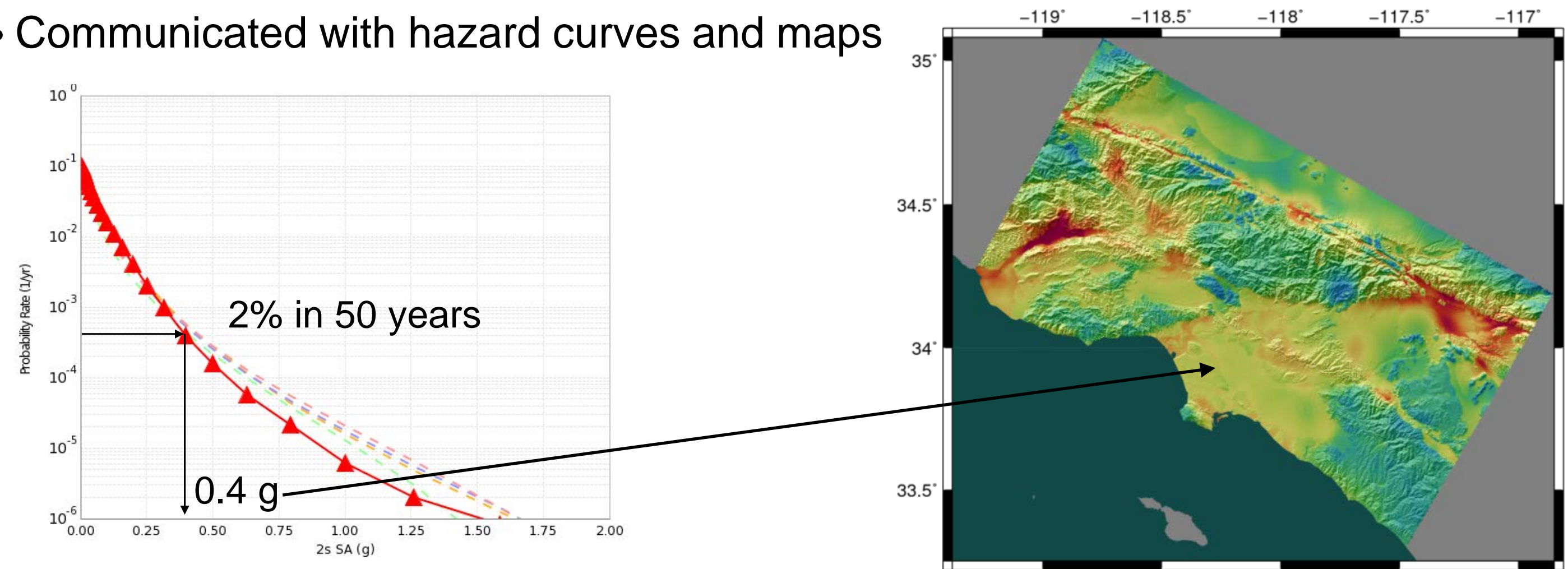

*Southern California Earthquake Center*

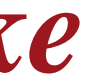

### *CyberShake Computational Requirements*

- Determine shaking of ~500,000 earthquakes per site
- Large parallel jobs
	- 2 GPU wave propagation jobs, 800 nodes x 1 hr, 1.5 TB output
- Small serial jobs
	- 500,000 seismogram calculation jobs, 1 core x 4.7 min, 30 GB
- Need ~300 sites for hazard map
- Decided to use scientific workflows
	- Automation
	- Data management
	- Error recovery

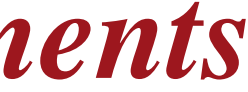

#### *Challenge: Resource Provisioning*

- For large parallel jobs, submit to remote scheduler
	- GRAM (or other tool) puts jobs in remote queue
	- Runs like a normal batch job
	- Can specify either CPU or GPU nodes
- For small serial jobs, need high throughput
	- Putting lots of jobs in the batch queue is ill-advised
		- Scheduler isn't designed for heavy job load
		- Scheduler cycle is ~5 minutes
		- Policy limits number of job submissions
- Solution: Pegasus-mpi-cluster (PMC)

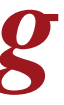

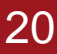

### *Pegasus-mpi-cluster*

- MPI wrapper around serial or thread-parallel jobs
	- Master-worker paradigm
	- Preserves dependencies
	- HTCondor submits job to multiple nodes, starts PMC
	- Specify jobs as usual, Pegasus does wrapping
- Uses intelligent scheduling
	- Core counts
	- Memory requirements
- Can combine writes
	- Workers write to master, master aggregates to fewer files

22

#### *Challenge: Data Management*

- Millions of data files
	- Pegasus provides staging
		- Symlinks files if possible, transfers files if needed
		- Transfers output back to local archival disk
		- Supports running parts of workflows on separate machines
	- Cleans up temporary files when no longer needed
	- Directory hierarchy to reduce files per directory
- We added automated checks to check integrity
	- Correct number of files, NaN, zero-value checks, correct size
	- Included as new jobs in workflow

### *CyberShake Study 17.3*

- Hazard curves for 876 sites
- Used OLCF Titan and NCSA Blue Waters
- Averaged 1295 nodes (CPUs and GPUs) for 31 days
	- Workflow tools scheduled 15,581 jobs
	- 23.9 workflows running concurrently
- Generated 285 million seismograms
- Workflow tools managed 777 TB of data
	- 308 TB of intermediate data transferred
	- 10.7 TB (~17M files) staged back to local disk
- Workflow tools scale!

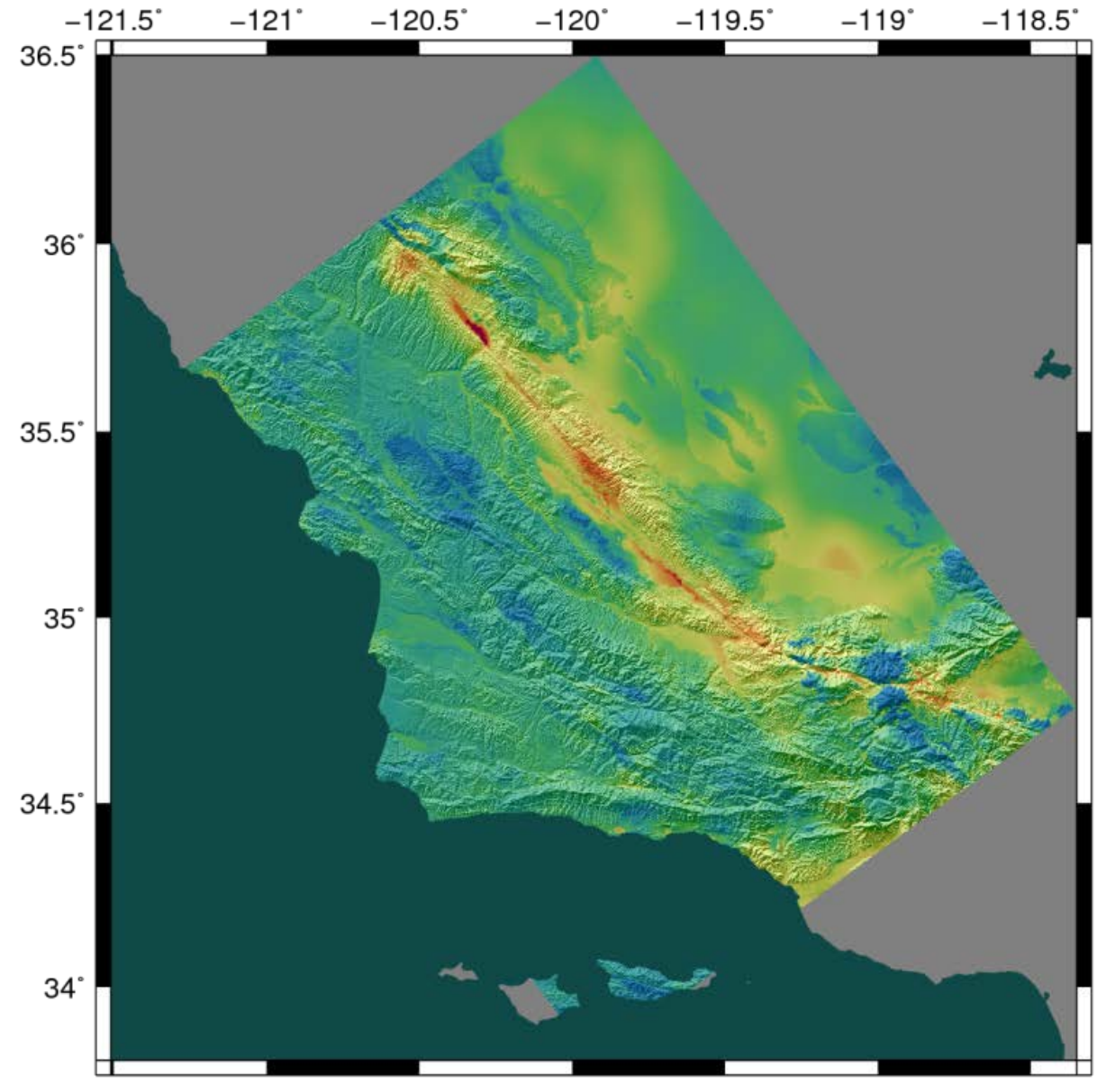

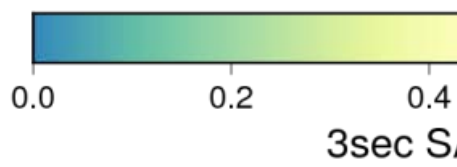

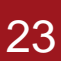

#### $0.8$  $0.6$  $1.0$ 3sec SA, 2% in 50 yrs

### *Problems Workflows Solve*

- Task executions
	- Workflow tools will retry and checkpoint if needed
- Data management
	- Stage-in and stage-out data for jobs automatically
- Task scheduling
	- Optimal execution on available resources
- Metadata
	- Automatically track runtime, environment, arguments, inputs
- Getting cores
	- Whether large parallel jobs or high throughput

#### *Should you use workflow tools?*

- Probably using a workflow already
	- Replaces manual hand-offs and polling to monitor
- Provides framework to assemble community codes
	- Also useful for training new teammates
- Scales from local computer to large clusters
- Provide portable algorithm description independent of data • CyberShake has run on 9 systems since 2007 with same workflow
- Does add additional software layers and complexity
	- Some development time is required

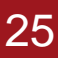

### *Final Thoughts*

- Automation is vital, even without workflow tools
	- Eliminate human polling
	- Get everything to run automatically if successful
	- Be able to recover from common errors
- Put ALL processing steps in the workflow • Include validation, visualization, publishing, notifications
- Avoid premature optimization
- Consider new compute environments (dream big!)
	- Larger clusters, XSEDE/PRACE/RIKEN/SciNet, Amazon EC2
- Tool developers want to help you!

#### *Links*

- SCEC: [http://www.scec.org](http://www.scec.org/)
- Pegasus: [http://pegasus.isi.edu](http://pegasus.isi.edu/)
- [Pegasus-mpi-cluster: http://pegasus.isi.edu/wms/docs/latest/cli-pegasus-mpi](http://pegasus.isi.edu/wms/docs/latest/cli-pegasus-mpi-cluster.php)cluster.php
- HTCondor: [http://www.cs.wisc.edu/htcondor/](http://www.cs.wisc.edu/condor/)
- Globus: <http://www.globus.org/>
- Swift: [http://swift-lang.org](http://swift-lang.org/)
- Askalon: <http://www.dps.uibk.ac.at/projects/askalon/>
- Kepler: <https://kepler-project.org/>
- RADICAL Cybertools: <https://radical-cybertools.github.io/>
- UNICORE: <http://www.unicore.eu/>
- CyberShake: [http://scec.usc.edu/scecpedia/CyberShake](https://scec.usc.edu/scecpedia/CyberShake)

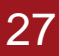

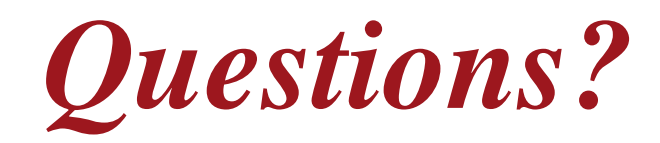

**SDSC** SAN DIEGO SUPERCOMPUTER CENTER

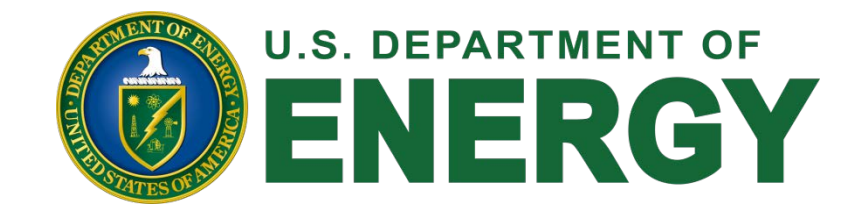

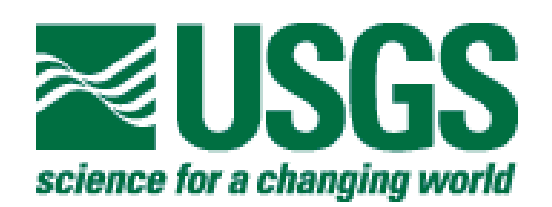

 $SC/EC$ 

**AN NSF+USGS CENTER** 

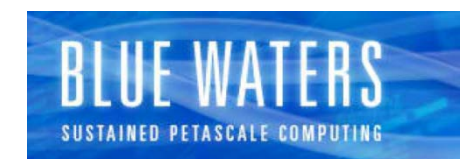

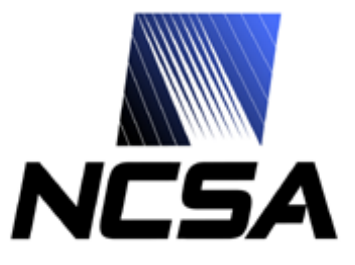

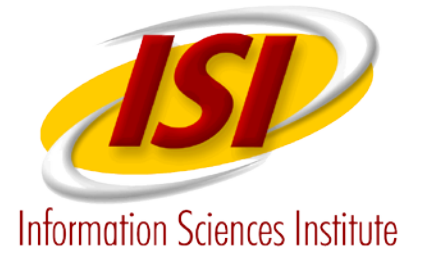

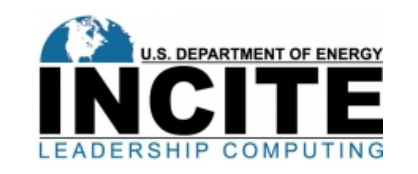

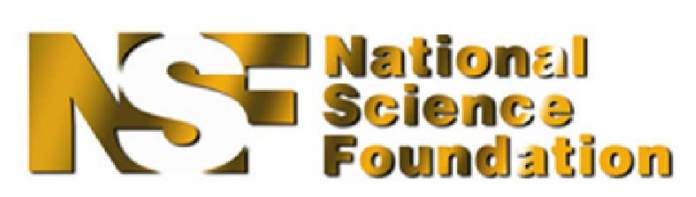

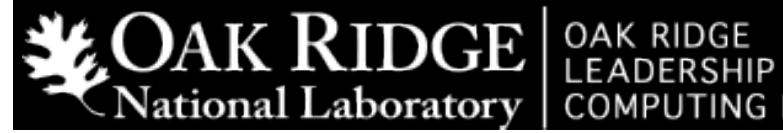

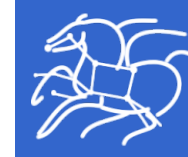

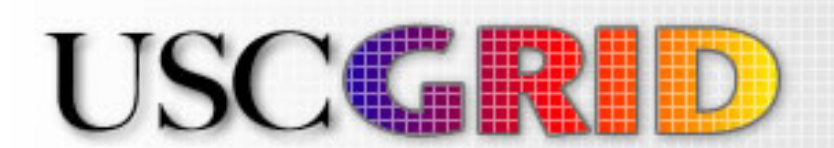

*Southern California Earthquake Center* 28

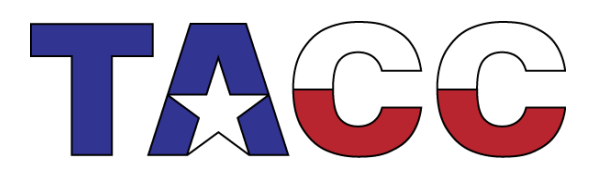

**COMPUTING FACILITY** 

#### Pegasus

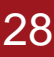